Espace pédagogique de l'académie de Poitiers > Électrotechnique LP > Enseigner > Ressources pédagogiques > Contrôle en Cours de Formation

<https://ww2.ac-poitiers.fr/electrotechnique/spip.php?article137> - Auteur : Nicolas Bardet

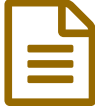

Feuilles de calcul pour l'épreuve E3 du bac pro ELEEC

## par Mr Bouloux et Mr BARDET du lp Raoul Mortier Montmorillon (86)

*Descriptif :*

Outil de calcul pour compléter le livret de notation

Ce fichier excel permet de remplir très rapidement l'ensemble du livret de notation du bac pro ELEEC. Il permet en fonction des critères d'évaluation d'établir les totaux et les notes de chacune des parties de l'épreuve E3.

Il est adapté pour un groupe de 15 élèves.

L'ordre des feuilles est établi en fonction des pages du livret de notation. Après avoir complété les identités des élèves,le nombre de croix des colonnes de chacune des épreuves, on obtient les notes à reporter sur le livret.

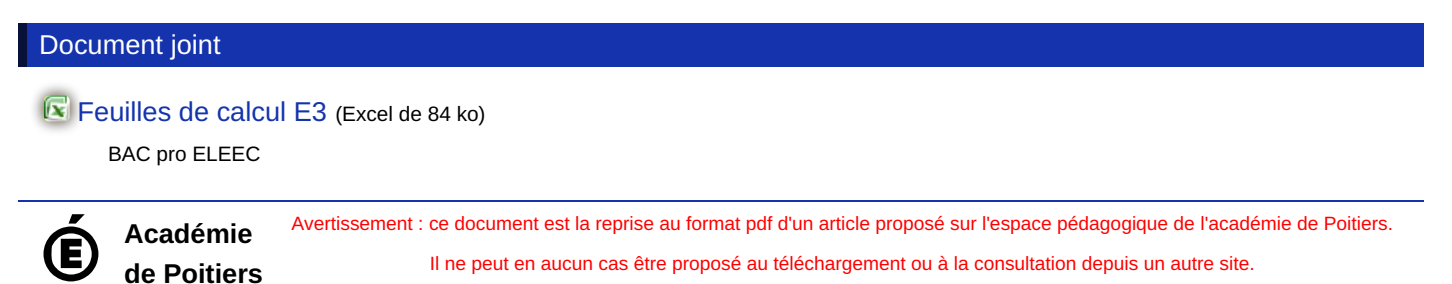